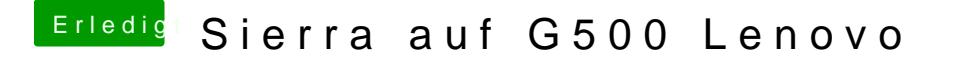

Beitrag von burzlbaum vom 12. November 2016, 23:10

Ihr habt keine Hardware UUIDs etc? Vielleicht liegt da mein Fehler

Gesendet von iPhone mit Tapatalk